Sebastian E. Baumeister, Carsten-Oliver Schmidt, Till Ittermann, Henry Völzke

Version 4 - 14.02.2012

# **SHIP/KEF-Richtlinien zur Durchführung qualitätsgesicherter Auswertungen**

- 1. Für Auswertungsprojekte ist im Regelfall ein bewilligter Datennutzungsantrag erforderlich.
- 2. Vor Beginn der Analysen ist ein Analyseplan zu erstellen. Dieser ist zumindest zwischen Erst-, Zweit- und Letztautor abzustimmen.
- 3. Variablendefinitionen und statistische Analysen sind vollständig in Programmen (z.B. Stata-Do-Files und Log-Files) zu dokumentieren. Diese Programme sind vor Ersteinreichung des Manuskripts an den Leiter des Publikationskomitees zu schicken. (siehe Appendix mit Beispielanalysen)
- 4. Die Log-Files, die alle Variablendefinitionen und statistischen Analysen beinhalten, sind durch eine zweite Person zu kontrollieren. Hierzu erfolgt insbesondere ein Abgleich mit den Tabellen des Manuskripts.
- 5. Die Analysen sind sachgerecht durchzuführen, dies umfasst:
	- die Auswertungen mit adäquaten statistischen Verfahren und
	- die Überprüfung der Annahmen der verwendeten Verfahren [1,2,3]. Bei erheblicher Verletzung der Annahmen sind die Analysen entsprechend anzupassen. Die Überprüfung der Annahmen ist ebenfalls im Do- und Log-File zu dokumentieren.

## **Appendix**

#### **Allgemeine Hinweise**

In der Regel stehen die Ergebnisse von Regressionsmodellen in einem Auswertungsprojekt im Vordergrund. Bei der Schätzung von Regressionsmodellen ist sicherzustellen, dass die zugrundeliegenden Annahmen erfüllt sind [1,2,3]. Substantielle Verletzungen dieser Annahmen können zu Verzerrungen der Schätzer (Koeffizienten, P-Werte, Konfidenzintervalle, etc.) führen.

Wichtige Annahmen im Rahmen klassischer Regressionsmodellen umfassen:

- a. Normalverteilung der Residuen
- b. Linearität
- c. Homoskedaszität
- d. Einflussreiche Beobachtungen
- e. Unabhängigkeit der Residuen

f. Missing completely at random (MCAR) Annahme bei fehlenden Werten und Ausfällen

## **Hinweise zur Kovariablen-Auswahl**

Die Berücksichtigung und Auswahl von Kovariablen in einem Regressionsmodell kann unterschiedliche Ziele verfolgen. Grundsätzlich ist zwischen Konfounder- und Prädiktionsmodellen zu differenzieren [1,2,3]. Im Konfoundermodell steht der Zusammenhang zwischen Exposure und Outcome im Vordergrund. Die Auswahl zu adjustierender Konfounder erfolgt theoriegeleitet (z.B. mittels kausaler Grafen) oder anhand empirischer Kriterien (z.B. 15%-Change-in-Coefficient) [4]. Bei der Entwicklung von Prädiktionsmodellen [3] kommen die theoriegeleitete und empirisch-automatisierte Selektion (wie Stepwise-Verfahren) zur Anwendung [3].

Quellen:

- 1. Vittinghoff et al 2005. Regression Methods in Biostatistics.
- 2. Harrell 2001. Regression Modeling Strategies.
- 3. Steyerberg 2010. Clinical Prediction Models.
- 4. Rothman, Grennland, Lash 2008. Modern Epidemiology.

-----------------------------------------------------------------------------------------------------------

## **Beispielsyntax und Log-File für die Durchführung und Überprüfung einer Regressionsanalyse**

Das folgende Beispiel dient zur Illustration von Do- und Log-Dateien. Analysiert werden Korrelate des Geburtsgewichts mittels linearer Regression.

#### **1. Log-File zur Variablendefinition**

```
**********************************************************************************************
. ** Sebastian Baumeister
. ** Titel of project: Maternal correlates of birth weight
. ** Pfad: E:\Arbeit\Greifswald\ship_statistik\Richtlinie zur Durchführung von Auswertungen\ 
**********************************************************************************************
glo bw "E:\Arbeit\Greifswald\ship_statistik\Richtlinie zur Durchführung von 
Auswertungen\data\"
```

```
. *Load original dataset and save under new name
. ********************
. use http://www.stata-press.com/data/r10/lbw3.dta, clear
(Hosmer & Lemeshow data)
save "$bw\bw_smoking.dta", replace
file E:\Arbeit\Greifswald\ship_statistik\Richtlinie zur Durchführung von 
Auswertungen\data\\bw_smoking.dta saved
codebook, c
Variable Obs Unique Mean Min Max Label
----------------------------------------------------------------------------------------------
--------------------------------------------------
id 189 189 121.0794 4 226 identification code
low 189 2 .3121693 0 1 birth weight<2500g
age 189 24 23.2381 14 45 age of mother
lwt 189 76 129.8201 80 250 weight at last menstrual period
race 189 3 1.846561 1 3 race
smoke 189 2 .3915344 0 1 smoked during pregnancy
ptl 189 4 .1957672 0 3 premature labor history (count)
ht 189 2 .0634921 0 1 has history of hypertension
ui 189 2 .1481481 0 1 presence, uterine irritability
ftv 189 6 .7936508 0 6 number of visits to physician during 1st trimester
bwt 189 133 2944.286 709 4990 birth weight (grams)<br>white 189 2 .5079365 0 1 race==white
white 189 2 .5079365 0 1 race==white
black 189 2 .1375661 0 1 race==black
other 189 2 .3544974 0 1 race==other
ptd 189 2 .1587302 0 1 
lwd 189 2 .2222222 0 1 
* Define new outcome variables
 . ************
Low birth weight
recode bwt (min/2500=1) (2500.001/max=0), gen(lowbwt) 
(189 differences between bwt and lowbwt)
label variable lowbwt "birth weight"
label define lowbwt 1 "1,birth weight<2500g" 0 "0,birth weight>=2500"
label value lowbwt lowbwt 
. *Covariables
. ************
. * Age groups 
. recode age (min/19=1) (20/23=2) (24/26=3) (27/max=4) (.=.), gen(age4)
(189 differences between age and age4)
 . save, replace
file E:\Arbeit\Greifswald\ship_statistik\Richtlinie zur Durchführung von 
Auswertungen\data\\bw_smoking.dta saved
```
. log close

Der 2. Log-File unten veranschaulicht das Vorgehen bei der Durchführung und Überprüfung der Annahmen der linearen ("kleinste Quadrate") Regression.

#### **2. Log-File zur Auswertung**

```
. 
**********************************************************************************************
**********************************************************************************************
. ** Sebastian Baumeister
. ** Titel of project: Maternal correlates of birth weight
 . ** Pfad: E:\Arbeit\Greifswald\ship_statistik\Richtlinie zur Durchführung von Auswertungen\ 
**********************************************************************************************
**********************************************************************************************
glo bw "E:\Arbeit\Greifswald\ship_statistik\Richtlinie zur Durchführung von 
Auswertungen\data\" 
. use "$bw\bw smoking.dta", clear
(Hosmer & Lemeshow data)
des, sh
Contains data from E:\Arbeit\Greifswald\ship_statistik\Richtlinie zur Durchführung von 
Auswertungen\data\\bw_smoking.dta<br>obs: 189
  obs: 189 189 Hosmer & Lemeshow data
```
vars: 18 10 Jan 2012 14:15 size: 5,292 Sorted by: . \* Analytical sample . \*\*\*\*\*\*\*\*\*\*\*\*\*\*\*\*\*\*\*\*\*\*\* . glo out bwt . glo cov age lwt race smoke ptl ht ui ftv . tabmiss \$out \$cov Variable | Obs Missings Feq.Missings NonMiss Feq.NonMiss -------------+--------------------------------------------------------------- 9 100 189 100<br>
age | 189 100<br>
age | 189 100<br>
bwt | 189 100<br>
0 189 100 age | 189 0 0 189 100 lwt | 189 0 0 189 100 race | 189 0 0 189 100 smoke | 189 0 0 189 100 ptl | 189 0 0 0 189 100 ht | 189 0 0 189 100 ui | 189 0 0 189 100 ftv | 189 0 0 189 100 . egen nm=rowmiss(\$out \$cov) . fre nm nm ------------------------------------------------------- | Freq. Percent Valid Cum. ----------+-------------------------------------------- 189 100.00 100.00 100.00 ------------------------------------------------------ recode nm  $(0=0)$   $(1/max=1)$ , gen(miss) (0 differences between nm and miss) . \* No missing values on any variable included in the (regression analyses) . . \* Table 1: Characteritics of the mothers . \*\*\*\*\*\*\*\*\*\*\*\*\*\*\*\*\*\*\*\*\*\*\*\* . tabstat age lwt ptl ftv if miss==0, s(n median p25 p75 mean sd)  $c(s)$ variable | N p50 p25 p75 mean sd -------------+----------------------------------------------------------- age | 189 23 19 26 23.2381 5.298678 lwt | 189 121 110 140 129.8201 30.57515 ptl | 189 0 0 0 .1957672 .4933419 ftv | 189 0 0 1 .7936508 1.059286 -------------------------------------------------------------------------- . fre race smoke ht ui if miss==0 race -- race ------------------------------------------------------------- | Freq. Percent Valid Cum. ----------------+-------------------------------------------- Valid 1 white | 96 50.79 50.79 50.79 2 black | 26 13.76 13.76 64.55 3 other | 67 35.45 35.45 100.00 Total | 189 100.00 100.00 ------------------------------------------------------------ smoke -- smoked during pregnancy ----------------------------------------------------------- | Freq. Percent Valid Cum. --------------+-------------------------------------------- Valid 0 | 115 60.85 60.85 60.85 1 | 74 39.15 39.15 100.00 Total | 189 100.00 100.00 ---------------------------------------------------------- ht -- has history of hypertension ----------------------------------------------------------- | Freq. Percent Valid Cum. --------------+--------------------------------------------

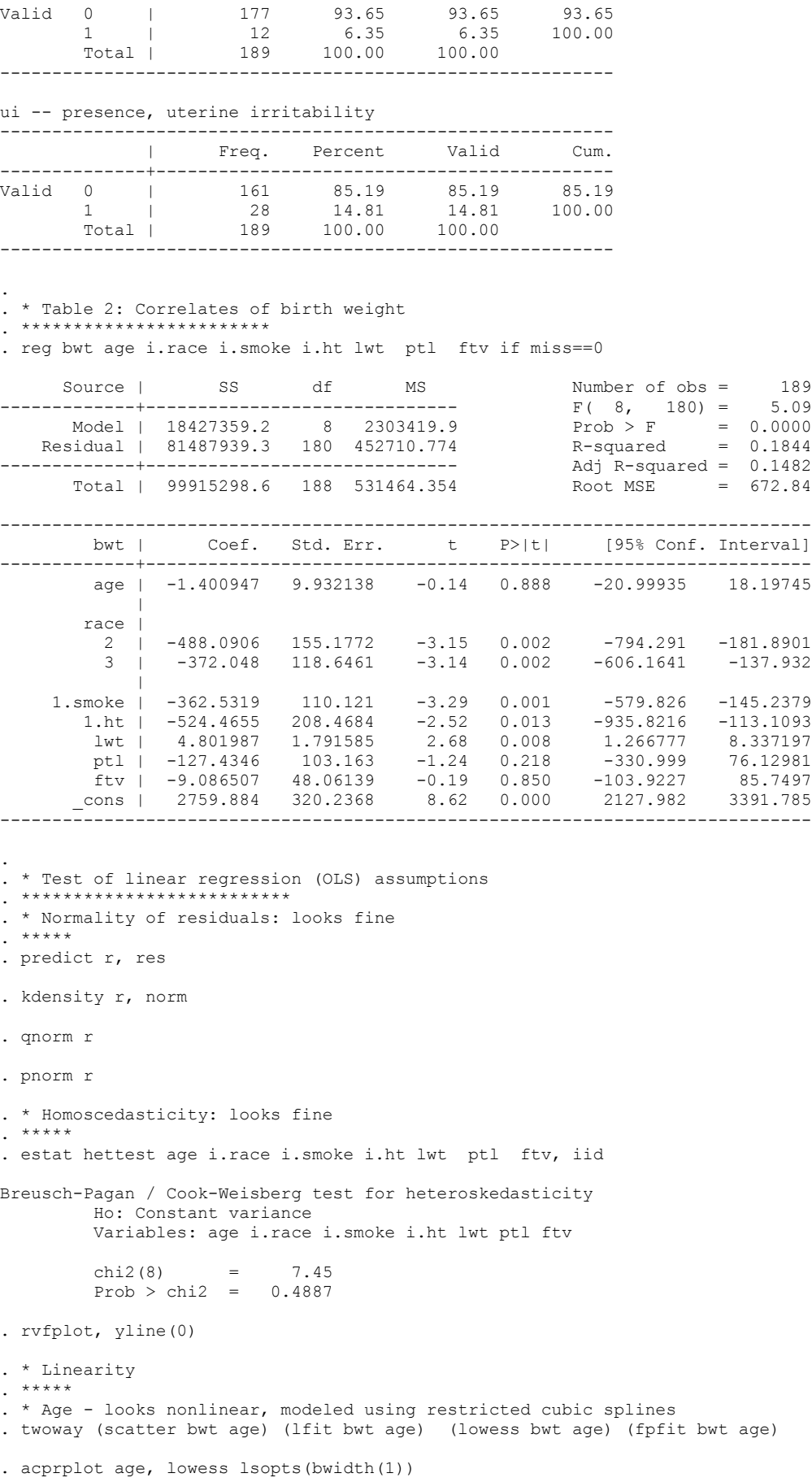

. centile age if miss==0, c(5 35 65 95)

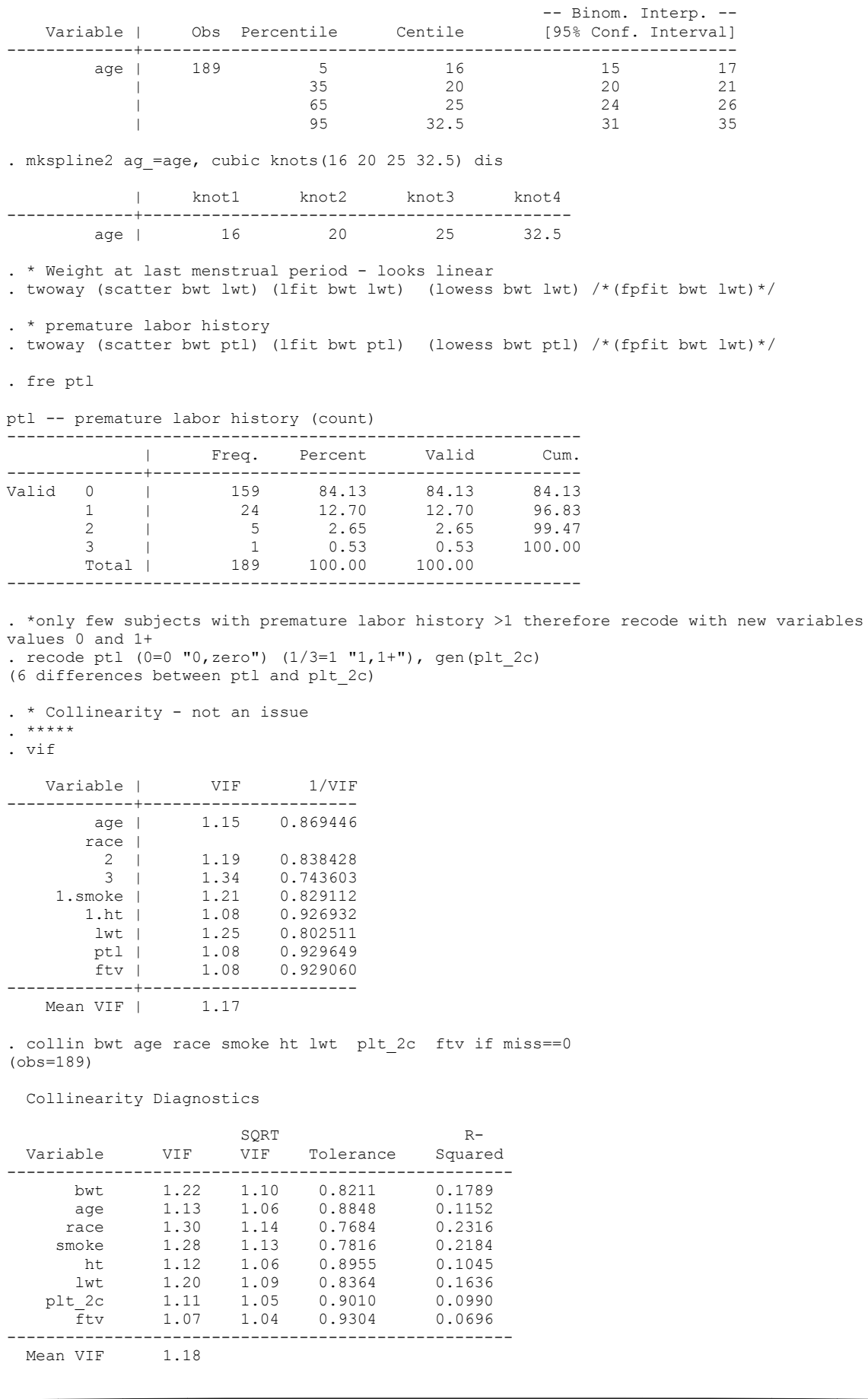

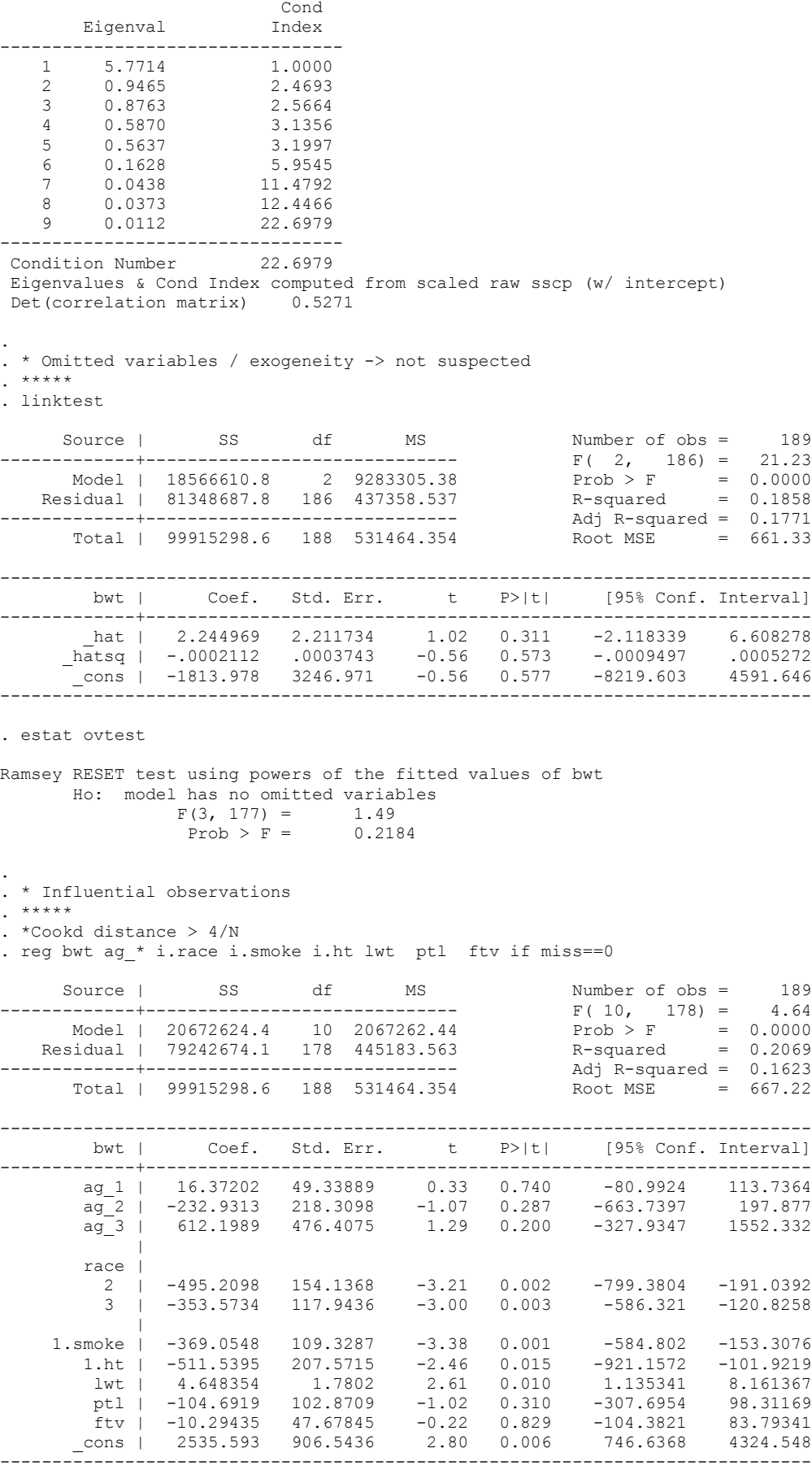

. predict d, cooksd

. li bwt age race smoke ht lwt plt\_2c ftv if d>4/189

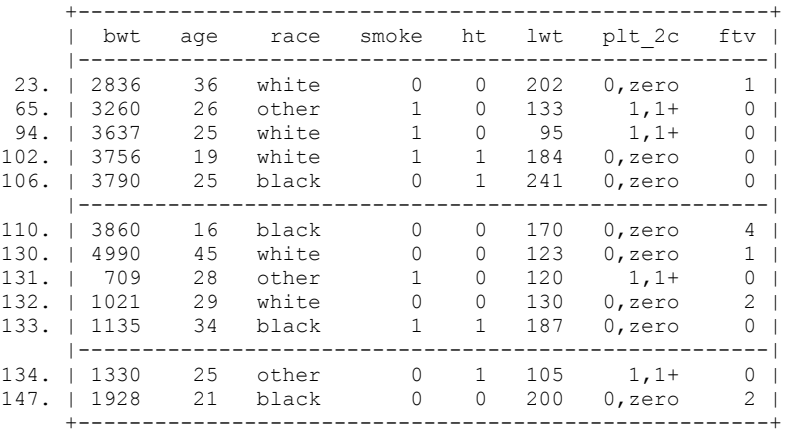

. \* dfits  $> 2*sqrt(k/N)$ 

. predict dfits, dfits

. quiet scalar thresh= $2*sqrt((e(df_m)+1)/e(N))$ 

. di "dfits threshold=" %6.3f thresh dfits threshold= 0.482

. li dfits bwt age race smoke ht lwt plt 2c ftv if abs(dfits)>2\*thresh & e(sample)

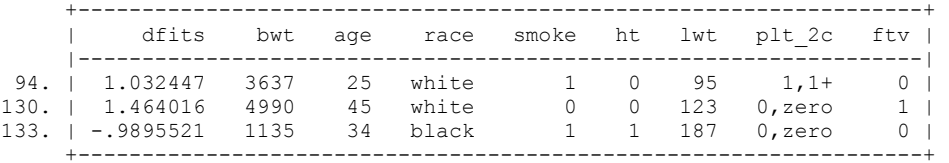

. reg bwt ag \* i.race i.smoke i.ht lwt ptl ftv if miss==0 & d<4/189

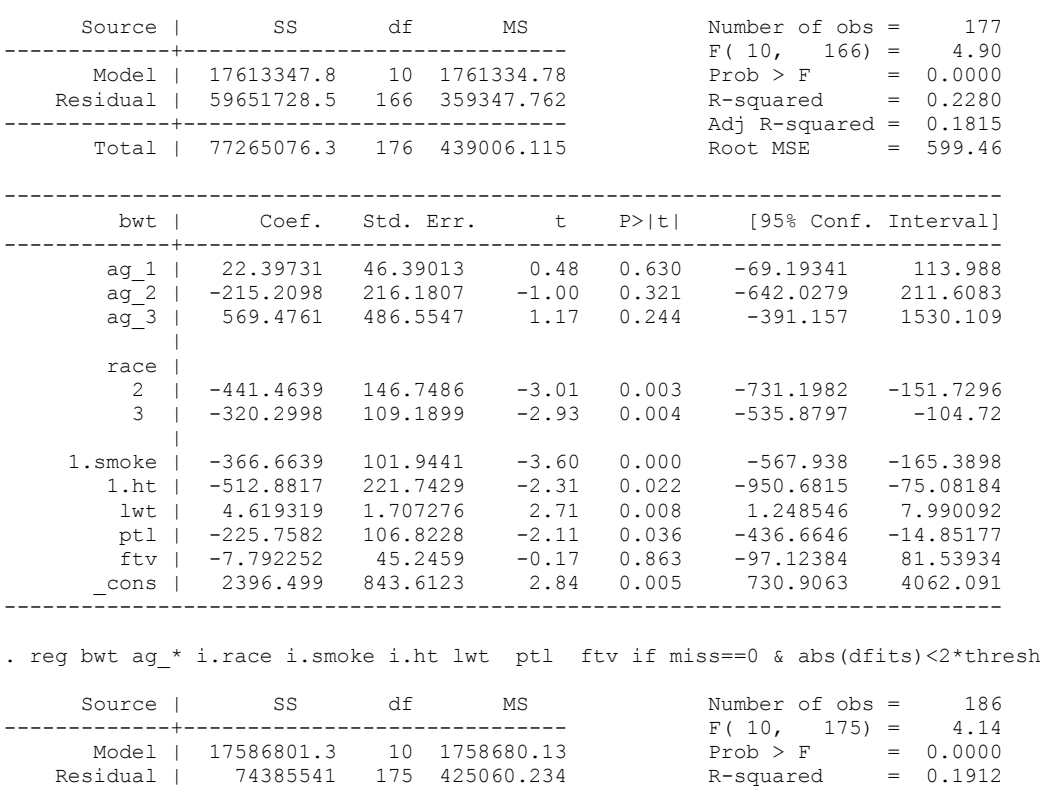

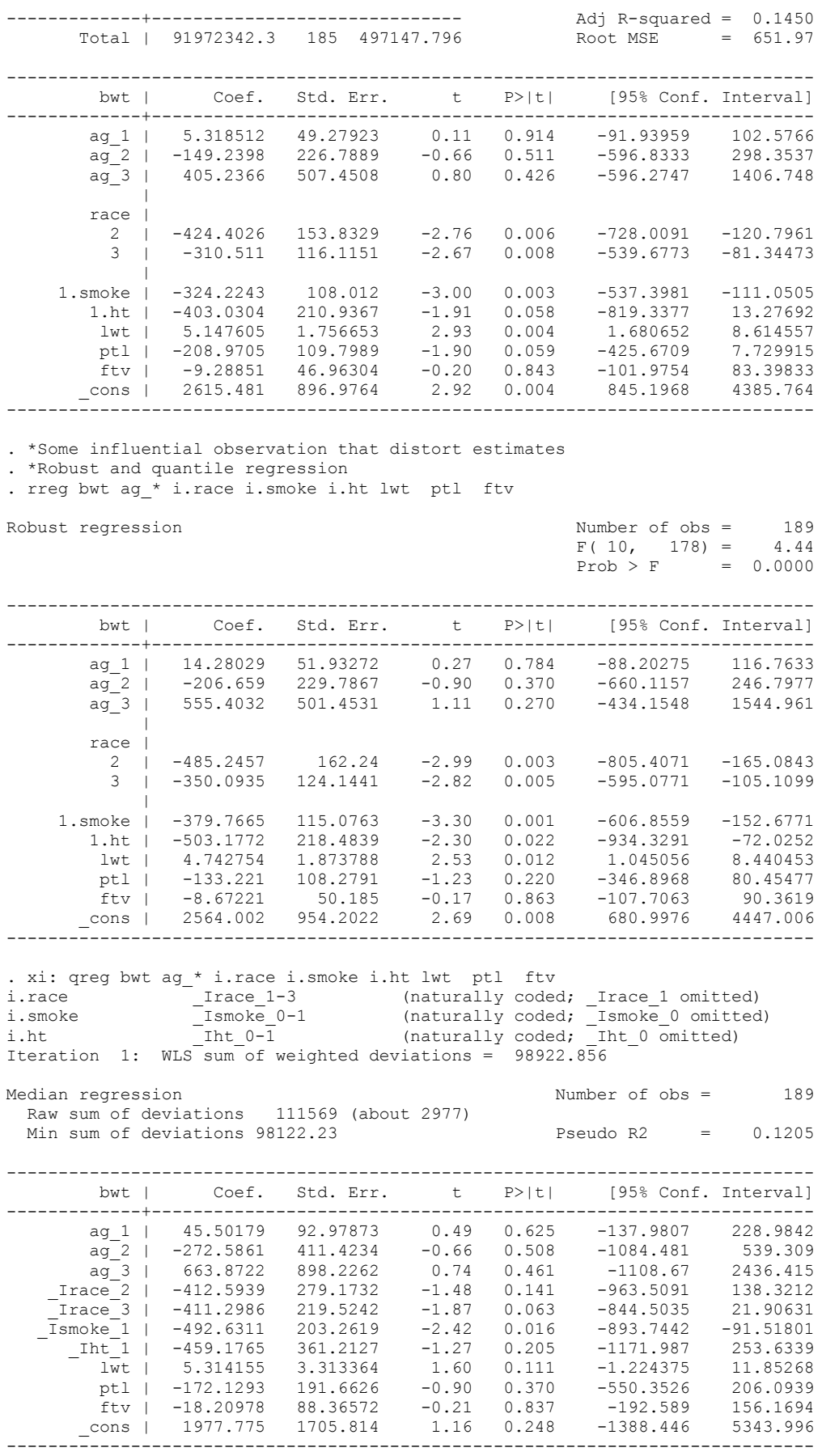

 $\overline{9}$ 

.

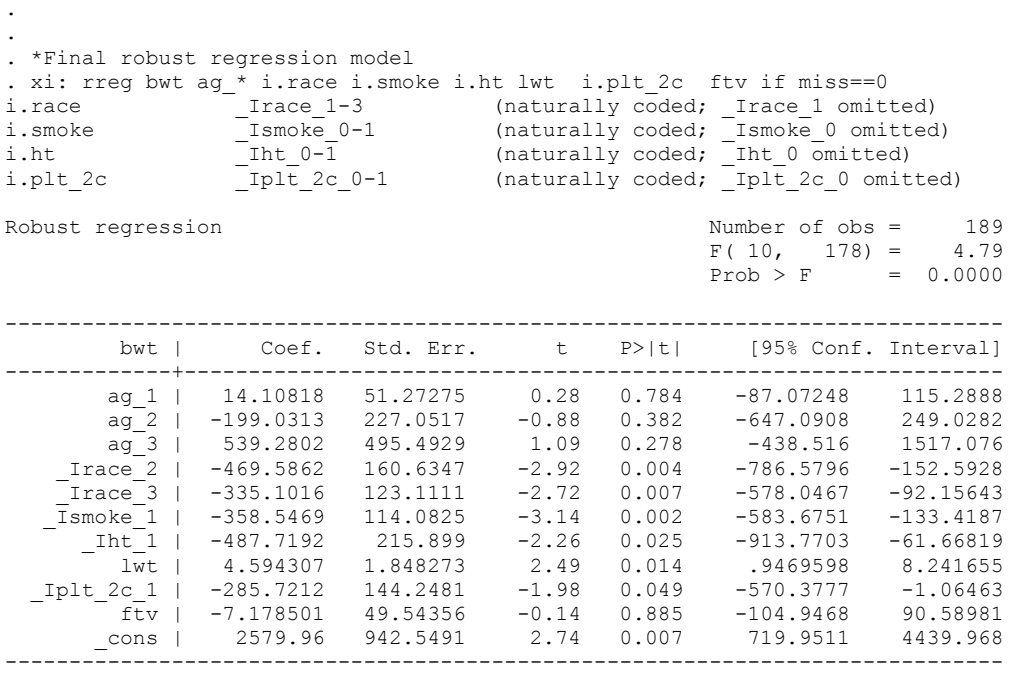

. testparm ag\_\*

.

 $(1)$  ag  $1 = 0$  $(2)$  ag  $2 = 0$  $(3)$  ag  $3 = 0$  $F(3, 178) = 1.52$  $Prob > F = 0.2110$ 

. log close